**Применение интерактивной доски на уроках химии**

> **Учитель химии МОУ «СОШ п. Первомайский» Кириченко Е.Н.**

## **«Что вам интересно на уроках химии?»**

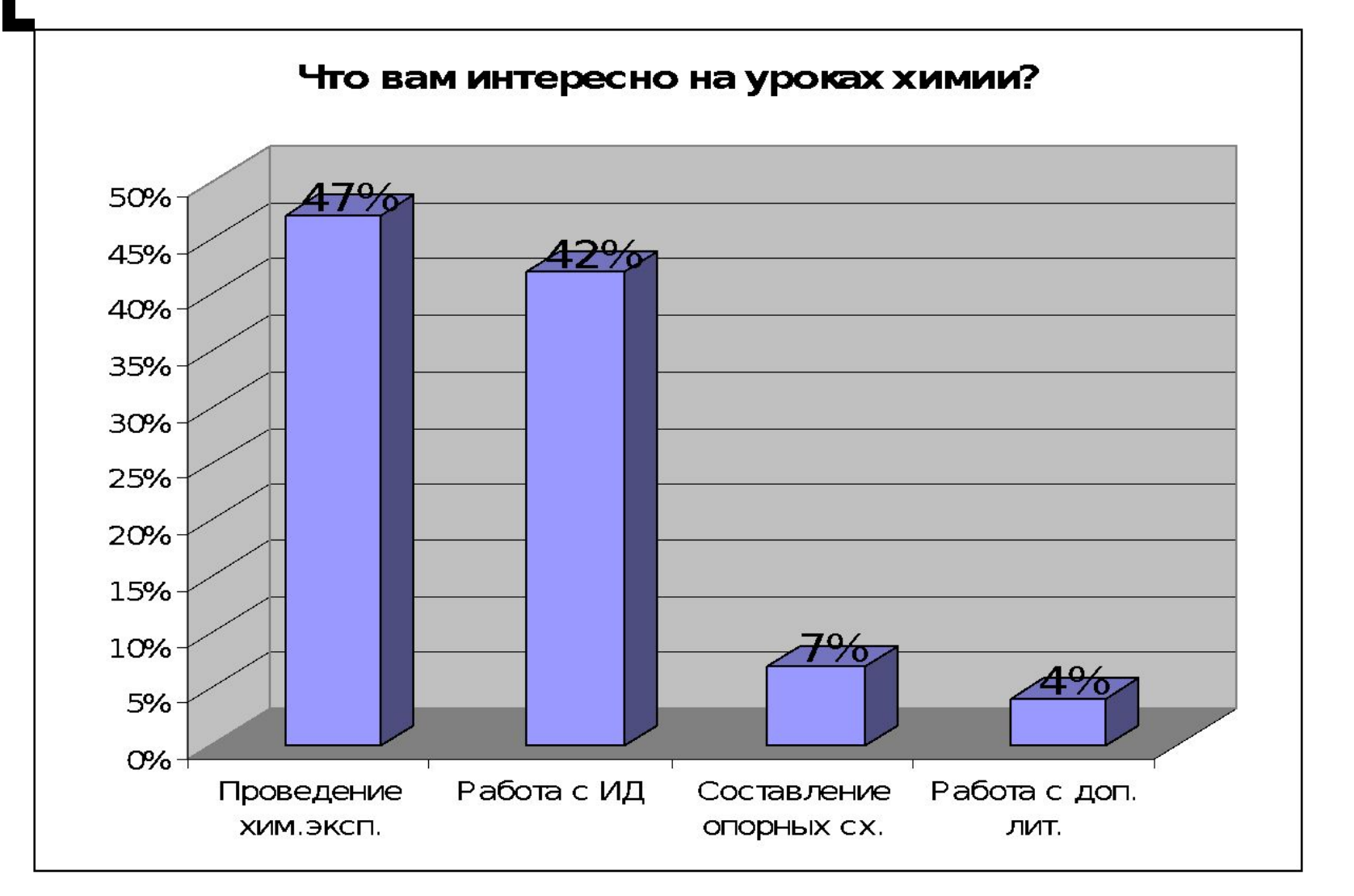

 **На протяжении года изучения химии с использованием возможностей интерактивной доски позволило в большей мере развить у детей представления о строении вещества, о механизмах химических реакций.**

 **На уроках используется не только презентации, но и творческие и исследовательские работы учеников, представленные в виде слайдов, а также создание кроссвордов и иллюстративных карточек, опорных схем и таблиц.** 

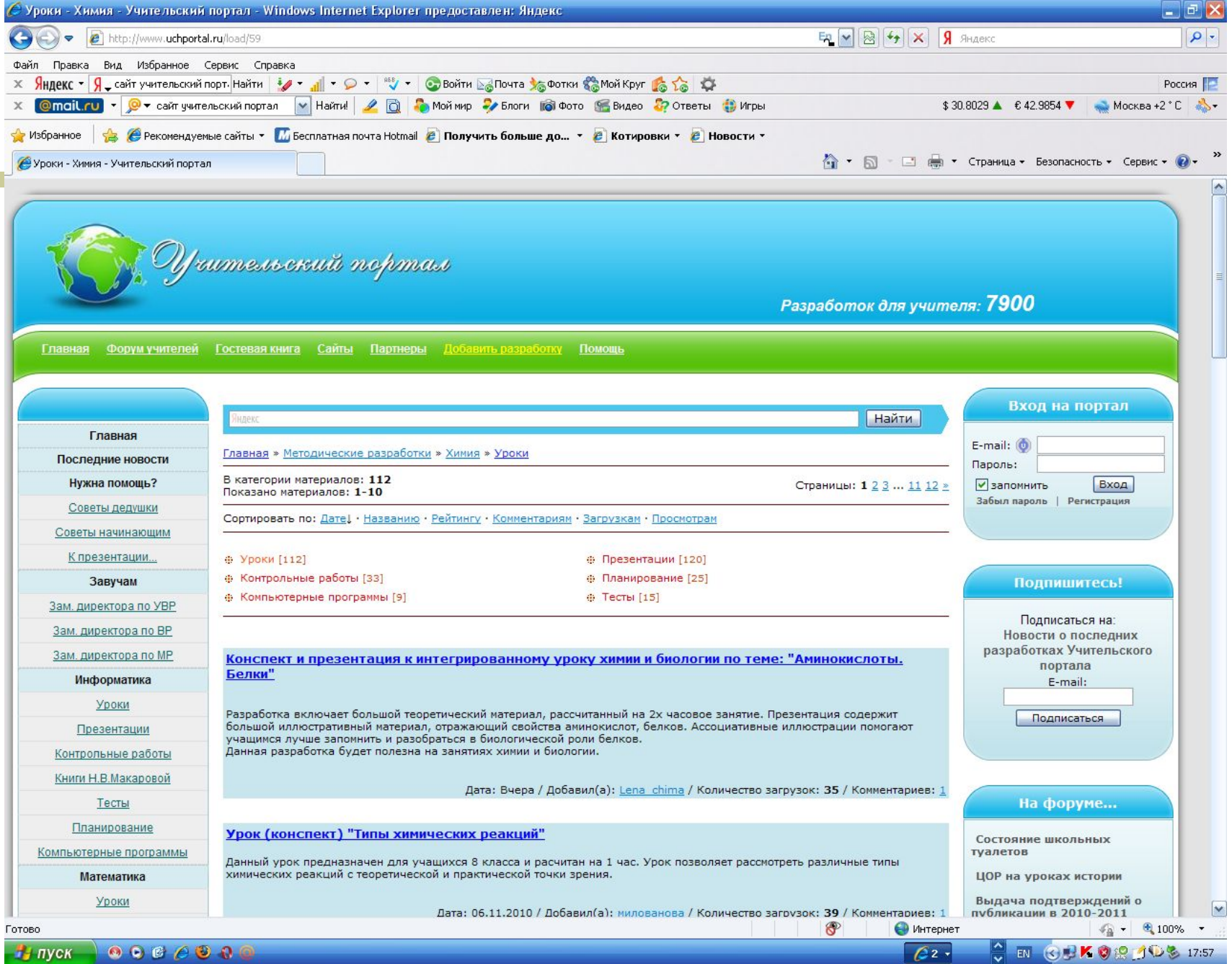

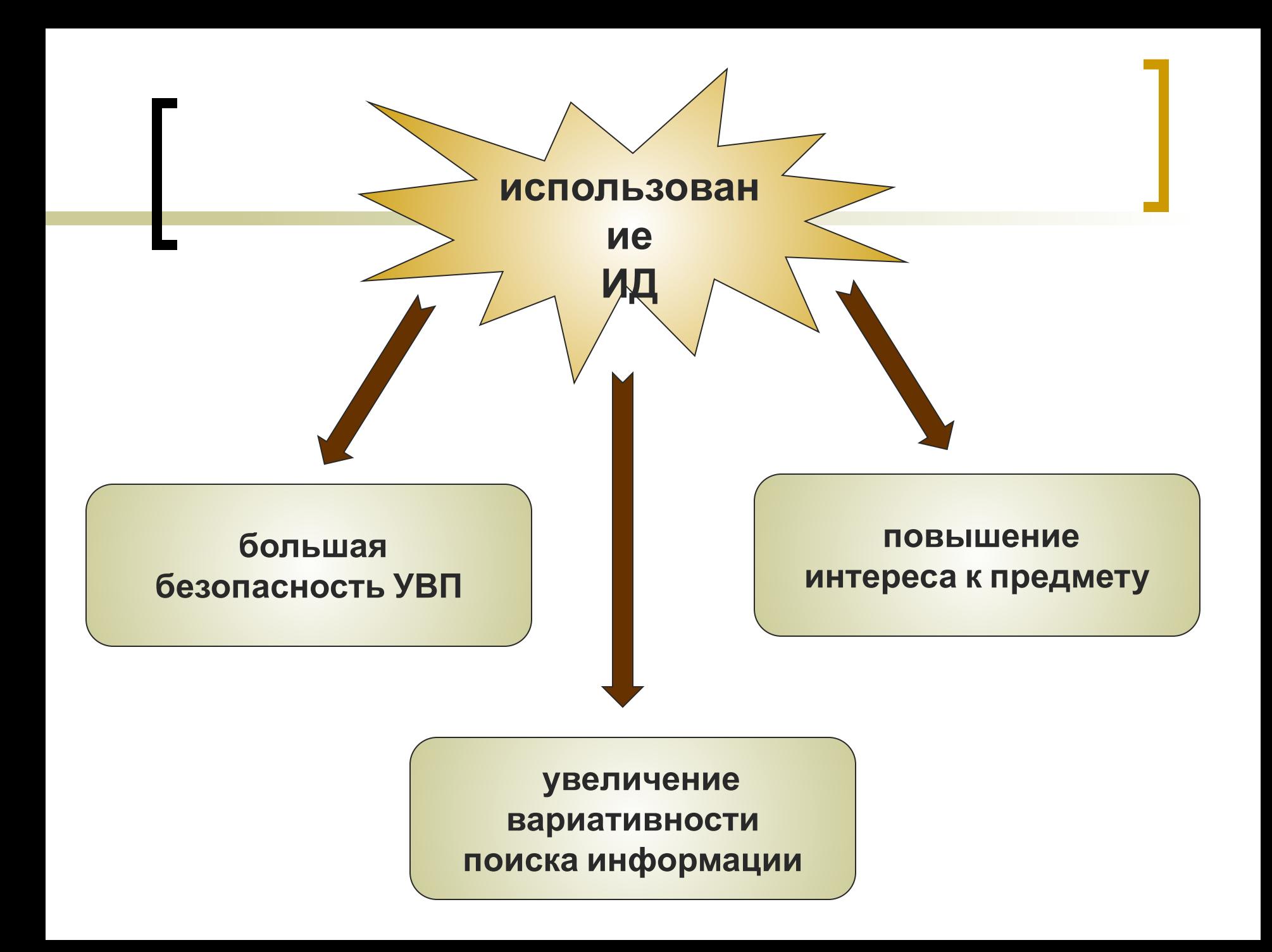

**При использовании электронной интерактивной доски доступны следующие виды образовательной деятельности:** 

**-работа с текстом и изображениями;** 

**-создание заметок с помощью электронных чернил;** 

**- сохранение сделанных заметок для передачи по электронной почте, размещения в Интернете или печати;** 

**- коллективный просмотр Web-сайтов;** 

- **демонстрация презентаций, созданных учащимися.**
- **демонстрация и нанесение заметок поверх образовательных видеоклипов;**
- **создание с помощью шаблонов и изображений собственных заданий для занятий;**
- **демонстрации программного обеспечения или работе с ним перед аудиторией;**
- **свобода передвижения по классу при При использовании электронной интерактивной доски доступны следующие виды образовательной деятельности:**

## **Используемые программы**

**1.Microsoft Office Word – программа для создания текстов, схем, таблиц;** 

- **2.Microsoft Office Power Point программа для создания презентаций;**
- **3.Microsoft Offise Publisher программа для создания плакатов, веб-квестов;**
- **4.A-Migo программа, позволяющая изготовлять своего рода «презентацию» к уроку, состоящую из отдельных страниц , сменяющих друг друга в произвольном порядке**